# ECE 574 – Cluster Computing Lecture 16

Vince Weaver

<https://web.eece.maine.edu/~vweaver>

vincent.weaver@maine.edu

11am, Barrows 133

19 March 2024

#### Announcements

- $HW#7$  was posted
- Don't forget project topics due Thursday (21st)!
- Midterms handed back, average was 92%
- Office hours cancelled this Monday and next due to Faculty Interviews
- Talk by Joseph Olivas from Intel on Friday (March 22nd) at 1pm in Hill Auditorium

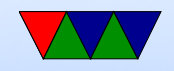

#### Old Pi2 cluster

- 1 head node (16GB SD card), 24 sub-nodes. One currently seems to be down (reliability!)
- Read up on the cluster here: <https://www.mdpi.com/2079-9292/5/4/61/htm>

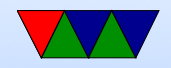

#### Old Pi2 Cluster Power Usage

• It's not quite a commodity cluster as it has a fairly complicated power distribution system (ATX power supply to power boards to provide measured 5V to the USB power sockets)

A bit time consuming to wire up all the cables.

• Power distribution issues An ATX power supply runs best when it has a PC-like power draw

Drawing too much 5V without a 12V low and the 5V

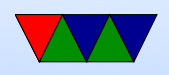

line droops low enough that the Pis won't boot.

• Draws 90W at idle, which is 20W for ethernet switch, a few watts for fan/lights, and rest for the boards

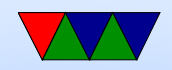

#### New Pi4 Cluster

- Five Pi4 nodes (one is 8GB, others 4GB)
- Gigabit ethernet (Pi4s have PCIe and can handle)
- Only 5-nodes so manually updating IP addresses and password files
- Also haven't set up ssh-agent yet
- Set up slurm which can be a pain, especially getting a workable configuration file

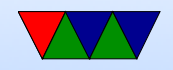

# New Pi4 Cluster Performance / Power Usage

- 50 GFLOPS
- Single node is 13 GFLOPS or so, so scaling reasonably
- Same performance as 10 year old macbook air
- Power over Ethernet
- 33W idle, 64W linpack, 0.863 GFLOPS/W
- Three times as fast as Pi2 cluster while using less power

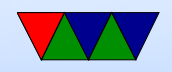

### MPI and slurm

- A bit hard to get working, provided script for sbatch should work
- Use "-n" to specify number of cores
- Alternate use "-N" to specify number of nodes maybe in conjunction with - -tasks-per-node
- Not sure how OpenMP and MPI interact here

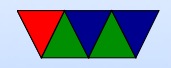

# MPI and Linpack

- Running MPI on your own cluster can be a pain, especially making sure it is properly running on all nodes
- Essentially it uses ssh or similar to log into each node and launch your executable. Need to have a copy in the same place on each node (using NFS or similar helps)
- At MPI init it will set things up and communicate between them using sockets. (Details???0
- If running Linpack, unlike previous times you will need to mess with P and Q settings in HPL.dat to get it to

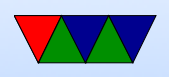

run on more than one node.

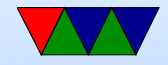

### Why use slurm?

- Can set account to charge
- Can handle checkpointing
- Can set constraints (run on machine with gpu, certain proc type)
- Contiguous allocations
- CPU freq, power capping
- Licenses avail (things like Matlab etc)
- Memory avail

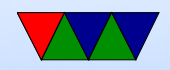

#### Homework #7 Note

- Didn't really give advice on Combine
- You need to make sure the ranks have all the data they need for combine. You might have to re-broadcast it back, or do a GatherAll that does that in one step.
- Alternately if you keep the same split up of work you can do sobelx and sobely and combine all on the ranks and only gather once at end

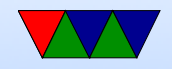

#### Accelerators

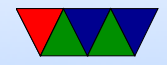

### What if CPU power isn't enough?

- We've been mostly looking at ways to get the most performance out of CPUs
- What else is there?

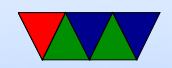

### Accelerator Options – ASIC

- hard-coded custom hardware for acceleration
- quite possibly the fastest, as custom made for your workload
- expensive to make, as one-off
- need to hire ASIC designers and get things fabbed
- found in BitCoin mining?

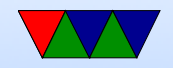

### Accelerator Options – FPGA

- Reprogramable logic
- can have fast in-hardware designs but can re-program when workload changes
- Need to have someone who can write FPGA code
- There has been work for having OpenMP and such be able to handle FPGAs

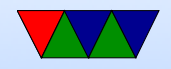

### Accelerator Options – DSP

- Digital Signal Processors
- Can be good at certain workloads
- Some supercomputers have had them

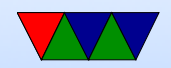

# Google Tensor Processing Unit (TPU)

- For accelerating machine learning tasks ◦ TPUs good at CNN (convolutional neural networks) ◦ GPUs good at fully connected ◦ CPUs good at RNN (recurrent)
- ISCA paper In Datacenter Performance Analysis of a Tensor Processing Unit
- For high-volume low-prevision FP calculations (8 and 16-bit)
- Unlike GPU has no rasterizer or texture processor

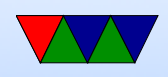

• Some recent NVIDIA GPUs have tensor units

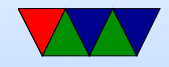

# Accelerator Options – Cell Processor (Obsolete)

- Special IBM Power core that had many smaller helper cores
- Could be really fast if programmed well, hard to program
- In end people found it not worth the extra effort
- Was also in PlayStation 3
- Some groups would buy them up and make fast clusters with them. This annoyed Sony who eventually dropped Linux support

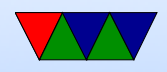

# Accelerator Options – Xeon Phi (Obsolete)

- Intel, came out of the larabee design (effort to do a GPU powered by x86 chips)
- Large array of x86 chips (p5 class on older models, atom on newer) on PCIe card.
- Sort of like an internal mini cluster
- Runs Linux, can ssh into the boards over PCIe.
- Benefit: can use existing x86 programming tools and knowledge.
- Intel cancelled this

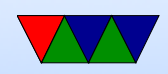

#### Graphics and Video Cards / History

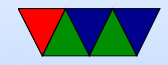

# Old CRT Days

- Electron gun
- Horizontal Blank, Vertical Blank

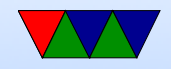

# LCD Displays (sic)

- Crystals twist in presence of electric field
- Asymmetric on/off times
- Passive (crossing wires) vs Active (Transistor at each pixel)
- Passive have to be refreshed constantly
- Use only 10% of power of equivalent CRT
- Circuitry inside to scale image and other post-processing
- Need to be refreshed periodically to keep their image
- New "bistable" display under development, requires no

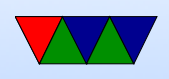

power to hold state

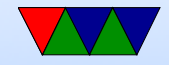

# Coding for CRTs

- Atari 2600 only enough RAM to do one scanline at a time
- Apple II video on alternate cycles, refresh RAM for free
- Bandwidth key issue. SNES / NES, tiles. Double buffering vs only updating during refresh
- Multibanks of graphics (VGA and older) another way to deal with lack of bandwidth

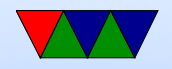

### Old 2D Video Cards

- Framebuffer (possibly multi-plane), Palette
- Dual-ported RAM, RAMDAC (Digital-Analog Converter)
- Interface (on PC) various io ports and a 64kB RAM window
- Mode 13h
- Acceleration often commands for drawing lines, rectangles, blitting sprites, mouse cursors, video overlay

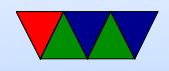

### Old 3D Video Cards

- At first only in high-end workstations (like SGI)
- 3dfx cards, with passthrough cable
- Became more mainstream

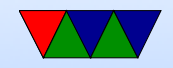

### Modern Graphics Cards

- Essentially high-end linear algebra / 3D rendering supercomputers
- Can draw a lot of power
- 2D (optional afterthought these days)
- Can contain other hardware accelerators (such as Video decoders)

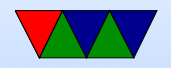

### Interface – Integrated vs Standalone

- Integrated
	- Built into motherboard/chipset/processor
	- Can share memory (and bandwidth) with CPU ◦ Traditionally less capable, but that is changing
- Standalone
	- Usually in PCIe slot, bandwidth constrained
	- Can draw lots of power
	- Can have multiple

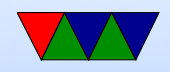

### Video RAM

- VRAM (old) dual ported. Could read out full 1024Bit line and latch for drawing, previously most would be discarded (cache line read)
- GDDR3/4/5 traditional one-port RAM. More overhead, but things are fast enough these days it is worth it.
- Confusing naming, GDDR3 is equivalent of DDR2 but with some speed optimization and lower voltage (so higher frequency)

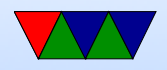

#### Busses

- DDC i2c bus connection to monitor, giving screen size, timing info, etc.
- PCIe (PCI-Express) most common bus in x86 systems Original PCI and PCI-X was 32/64-bit parallel bus PCIe is a serial bus, sends packets Can power 25W, additional power connectors to supply can have 75W, 150W and more Can transfer 8GT/s (giga-transfers) a second In general PCIe is limiting factor to getting data to GPU.

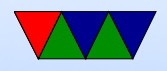

#### **Connectors**

CRTC (CRT Controller) Can point to same part of memory (mirror) or different.

- RCA composite/analog TV
- $VGA 15$  pin, analog
- DVI digital and/or analog. DVI-D, DVD-I, DVD-A
- HDMI compatible with DVI (though content restrictions). Also audio. HDMI 1.0 – 165MHz, 1080p

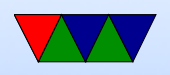

or 1920x1200 at 60Hz. TMDS differential signaling. Packets. Audio sent during blanking.

- Display Port similar but not the same as HDMI
- Thunderbolt combines PCIe and DisplayPort. Intel/Apple. Originally optical, but also Copper. Can send 10W of power.
- LVDS Low Voltage Differential Signaling used to connect laptop LCD

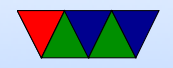

### Interfaces for 3D Graphics

- OpenGL SGI (Khronos)
- DirectX Microsoft (Direct3d)
- Vulkan (sort of next gen OpenGL. Lower level, closer to hardware)
- Metal from Apple
- WebGL  $-$  javascript/web
- OpenGL ES embedded subset

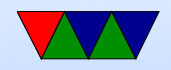